## Math 15 - Spring 2017 - Homework 5.2 Solutions

1.  $(5.2 \# 14 \text{ (not assigned)})$  Use Prim's algorithm to construct a minimal spanning tree for the following network. Draw the minimal tree and compute its total weight.

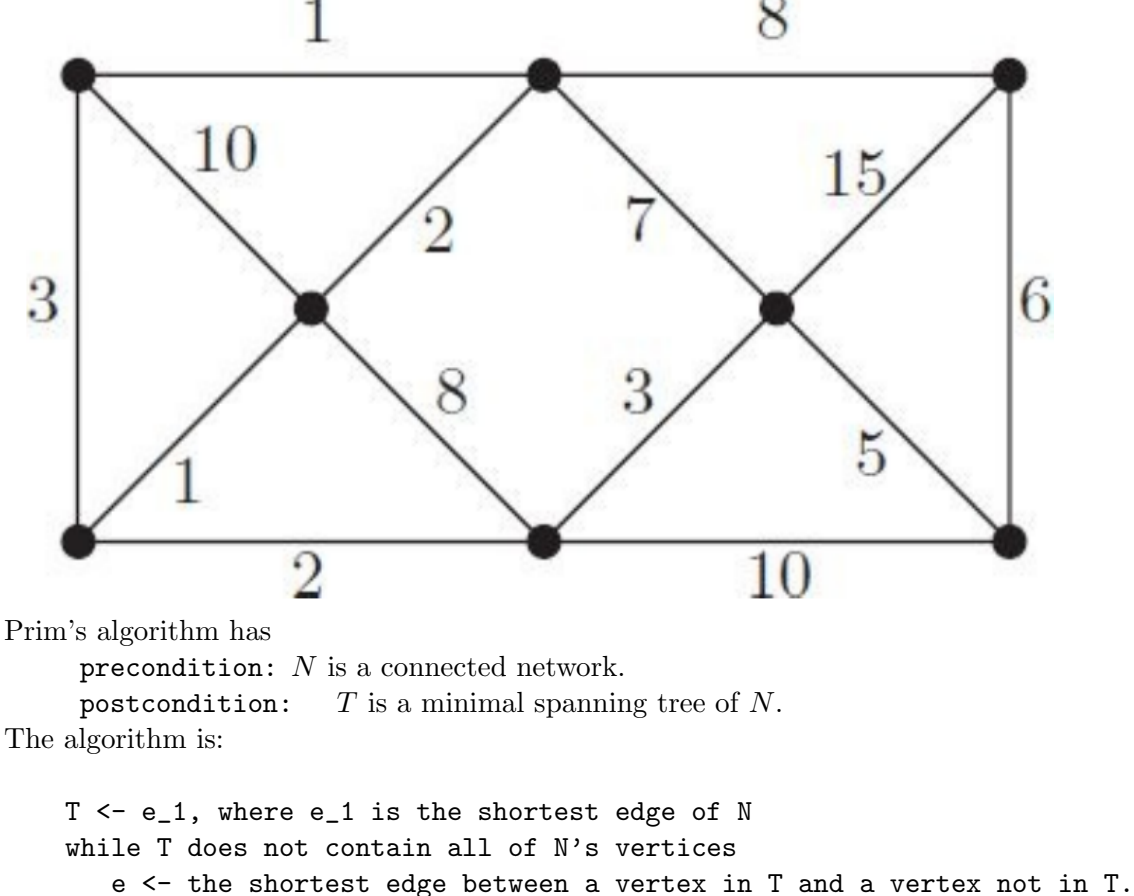

Add edge e and the new vertex to T.

There are two choices for  $e_1$ , so we pick the one on top, though it doesn't seem to matter-in the end you get this minimal spanning tree, as illustrated by the sequence below, reading roughly left to right and down:

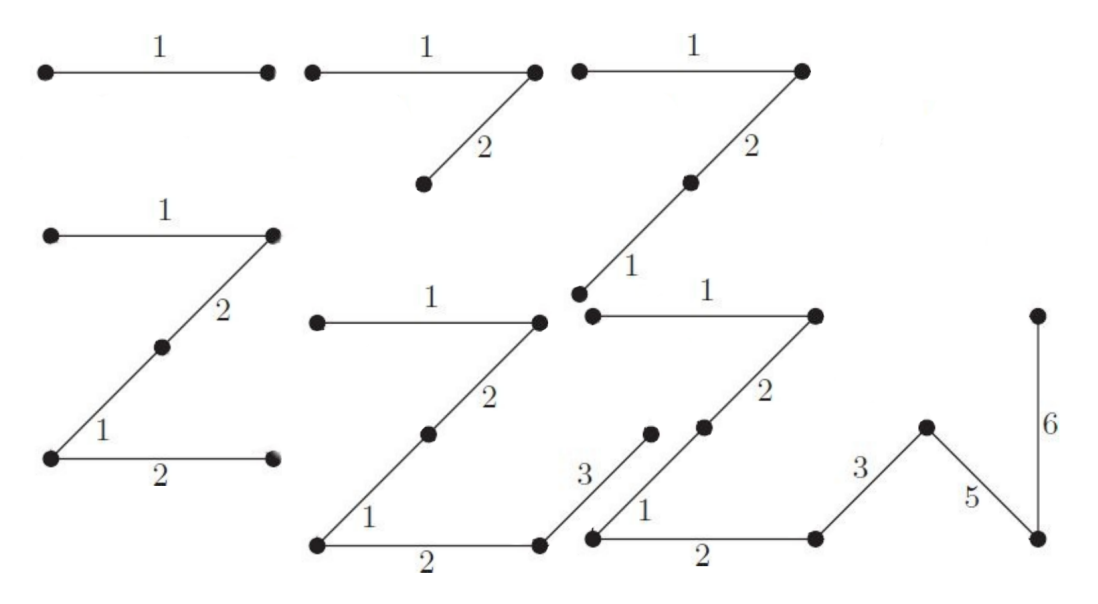

- 2.  $(5.2 \# 16)$  Kruskal's algorithm gives another way to find a minimal spanning tree in a network. Algorithm 5.13 Kruskal's Algorithm for constructing a minimal spanning tree. Preconditions:  $N$  is a connected network with  $n > 2$  vertices. Postconditions:  $T$  is a minimal spanning tree of  $N$ . Append  $e_1$  and its vertices to T, where  $e_1$  is the shortest edge of N. for  $i \in \{2, ..., n-1\}$  do  $e_i \leftarrow$  the shortest edge whose addition to T will not form a circuit. Add edge  $e_i$  (and its vertices) to  $T$ .
	- (a) Is Kruskal's algorithm greedy? Explain. Yes, it's greed: it's grabbing the smallest things first without regard to anything else.
	- (b) Use Kruskal's algorithm to construct a minimal spanning tree of the network in Figure 5.10. ANS: You end up with the same spanning tree as in Prim's algo of exercise 14 above.
	- (c) Use Kruskal's algorithm to construct a minimal spanning tree of the network in Figure 5.11.

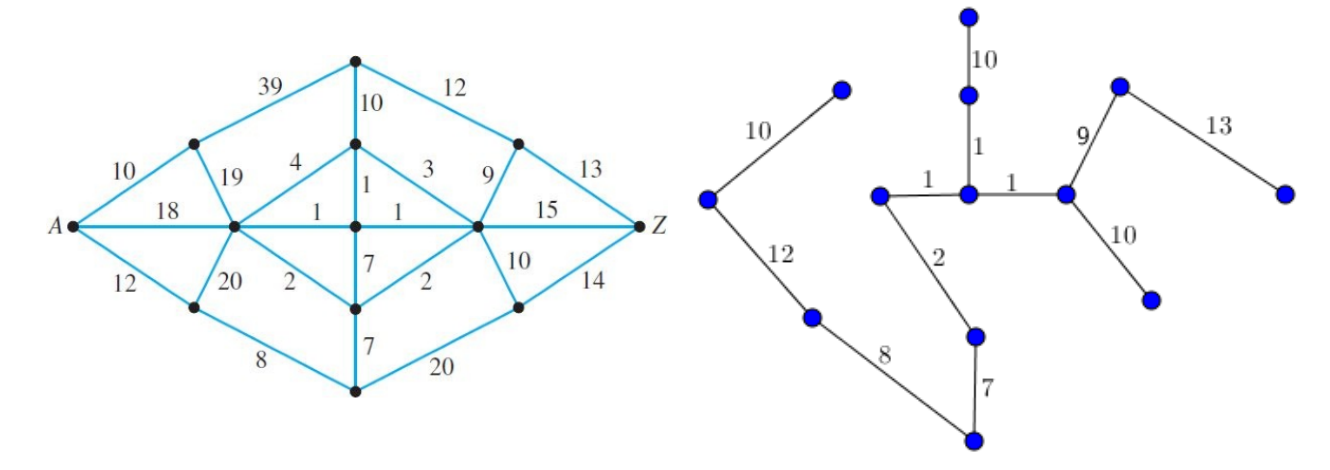

3.  $(5.2 \# 18 \text{ (not assigned)})$  Recall that a coloring of a graph is an assignment of colors to the vertices such that no two vertices of the same color are connected by an edge. The following algorithm attempts to produce a coloring for the vertices of a graph G using the fewest number of colors possible.

```
C <- Null
while (G has vertices left to color) do
    Pick a new color x not in C.
    C \leftarrow C union \{x\}Assign color x to as many vertices of G as possible, such that no edge
    connects vertices of the same color.
```
- (a) Which type of algorithm is this? ANS: This algorithms attempts to accomplish the long-term goal of coloring the graph by doing the most obvious short-term task at every opportunity. As such, it's a greedy algorithm.
- (b) Find a graph for which this algorithm fails to produce a coloring with the fewest possible number of colors. ANS: The first vertices colored would be the A three labeled 'A', then the algorithm fails to three-color (see numbers) the following graph:

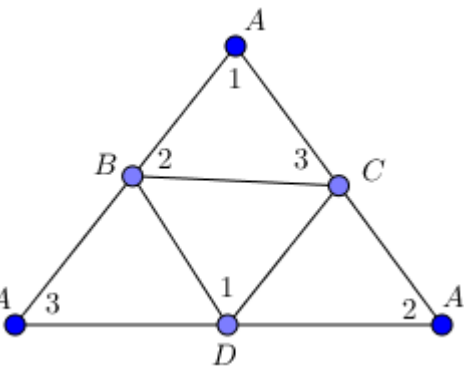

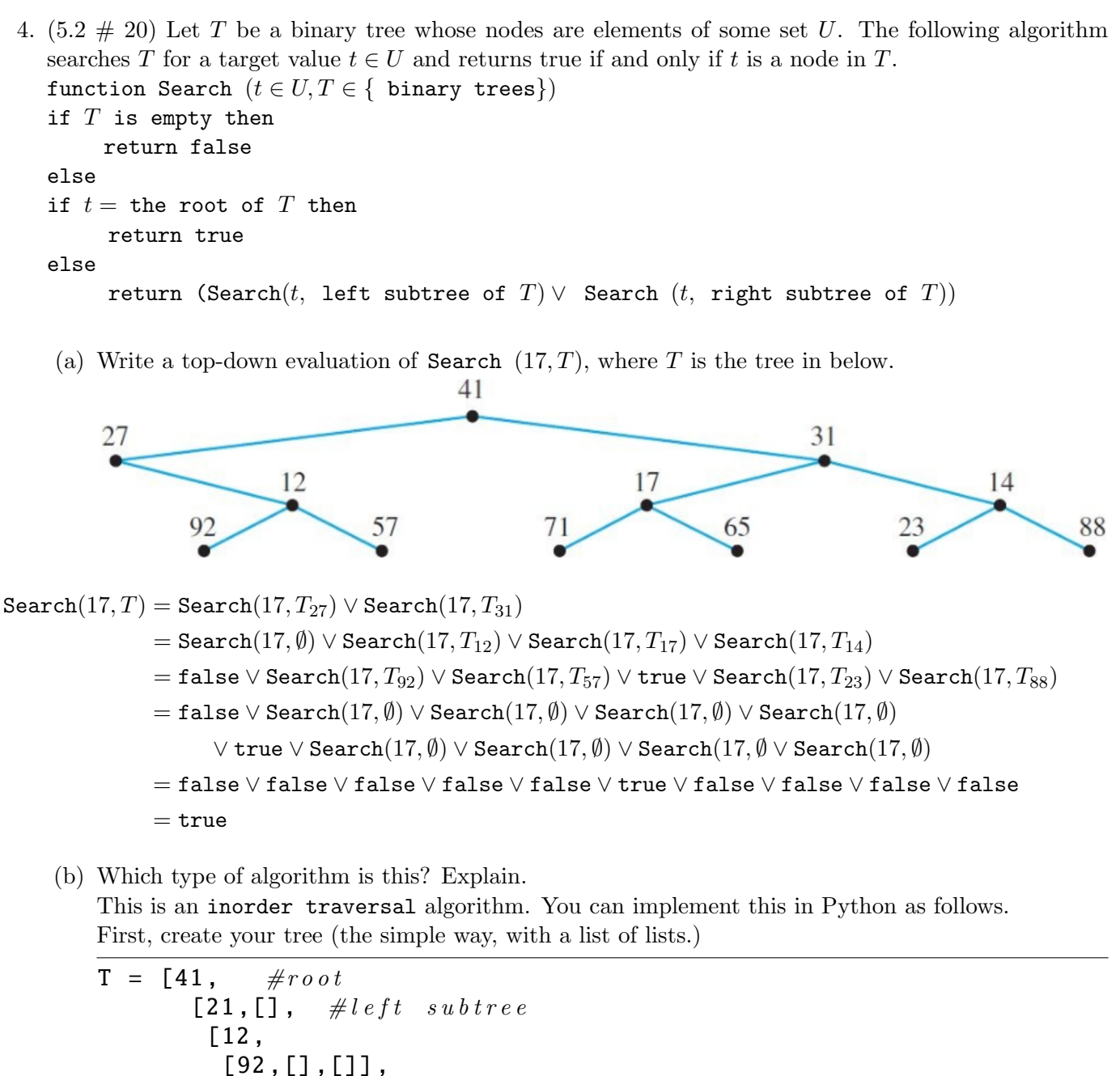

```
[92, [],[]],
  [57, [],[]]]],
[31,
 [17,
  [71, [],[]],
  [65, [],[]]],
 [14,
  [23, [],[]],
  [88, [],[]]]]]]
```
Here, then is the inorder traversal:

```
def InSearch(t,T):
    if len(T)=0:
        print('Null')
        return False
```

```
elif InSearch(t, T[1]) or t == T[0]:
        return True
    else:
        print('InSearch(',t,T[2],')')
        return InSearch(t,T[2])
print(InSearch (17,T))
```

```
The print statement produces this output:
Null
InSearch( 17 [12, [92, [], []], [57, [], []]] )
Null
InSearch( 17 [] )
Null
InSearch( 17 [57, [], []] )
Null
InSearch( 17 [] )
Null
InSearch( 17 [31, [17, [71, [], []], [65, [], []]], [14, [23, [], []], [88, [], []]]] )
Null
InSearch( 17 [] )
Null
True
```

```
By contrast, searching for 88 produces this output:
Null
InSearch( 88 [12, [92, [], []], [57, [], []]] )
Null
InSearch( 88 [] )
Null
InSearch( 88 [57, [], []] )
Null
InSearch( 88 [] )
Null
InSearch( 88 [31, [17, [71, [], []], [65, [], []]], [14, [23, [], []], [88, [], []]]] )
Null
InSearch( 88 [] )
Null
InSearch( 88 [65, [], []] )
Null
InSearch( 88 [] )
Null
InSearch( 88 [14, [23, [], []], [88, [], []]] )
Null
InSearch( 88 [] )
Null
InSearch( 88 [88, [], []] )
Null
True
```

```
def PreSearch (t,T):
    if len(T)=0:
        return False
    elif t == T[0]:
        return True
    else:
        return PreSearch (t,T[1]) or PreSearch (t,T[2])
def PostSearch (t,T):
    if len(T)=0:
        return False
    elif PostSearch(t, T[1]) or PostSearch(t, T[2]):
        return True
    else:
        return t == T[0]
```
5.  $(5.2 \# 24)$  Write a divide-and-conquer algorithm that computes the sum of all elements of a finite set  $K = \{k_1, k_2, \ldots, k_n\}$  of integers.

ANS: The pseudocode would look something like this:

```
function DCSum(L)
     if L = \{x\} then
          return x
     else
          X1 \leftarrow \{x_1, x_2, \ldots, x_f\} and (n/2)X2 \leftarrow \{x_f1\text{loor}(n/2)+1,\ldots,x_n\}return DCSum(X1) + DCSum(X2)
```
In Python, we'd have something like this:

```
\#H List comprehension for X = \{0, 1, 2, \ldots, 100\}X = [i \text{ for } i \text{ in } range(101)]def DCSum(X):
    if len(X) == 1:
         return X[0]
    else:
         X1 = X[:len(X) // 2]X2 = X[len(X) // 2:]return DCSum(X1) + DCSum(X2)# Test
print(DCSum(X))
```
Which returns, as expected, 5050